$<<$ Windows 7

 $<<$ Windows 7

, tushu007.com

- 13 ISBN 9787030363527
- 10 ISBN 7030363523

出版时间:2013-5

PDF

## http://www.tushu007.com

## , tushu007.com  $<<$ Windows 7  $W$ indows 7 $($ Windows 7<br>Windows 7 Windows 7 (interval) Windows 7 Windows 7 Windows 7 Windows 7<br>Windows 7<br>Windows 7<br>Windows 7 Windows 7 Windows 7 Windows 7 Windows 7 Windows 7 Windows 7 Windows 7

Windows 7 Windows 7 Windows 7

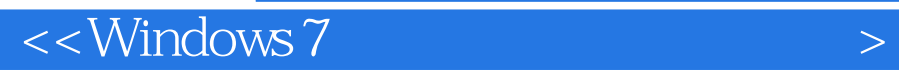

## $<<$ Windows 7

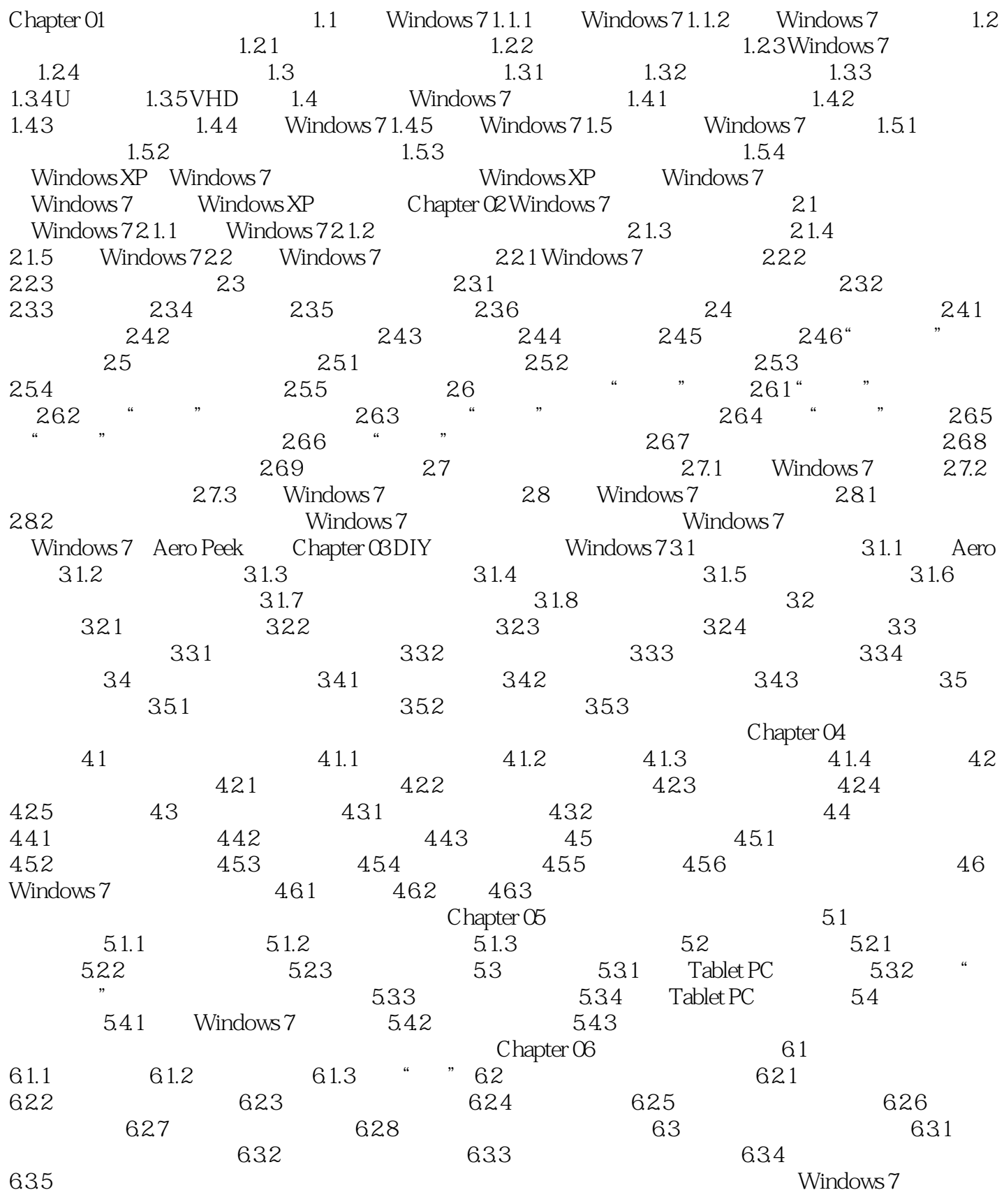

 $<<$ Windows 7

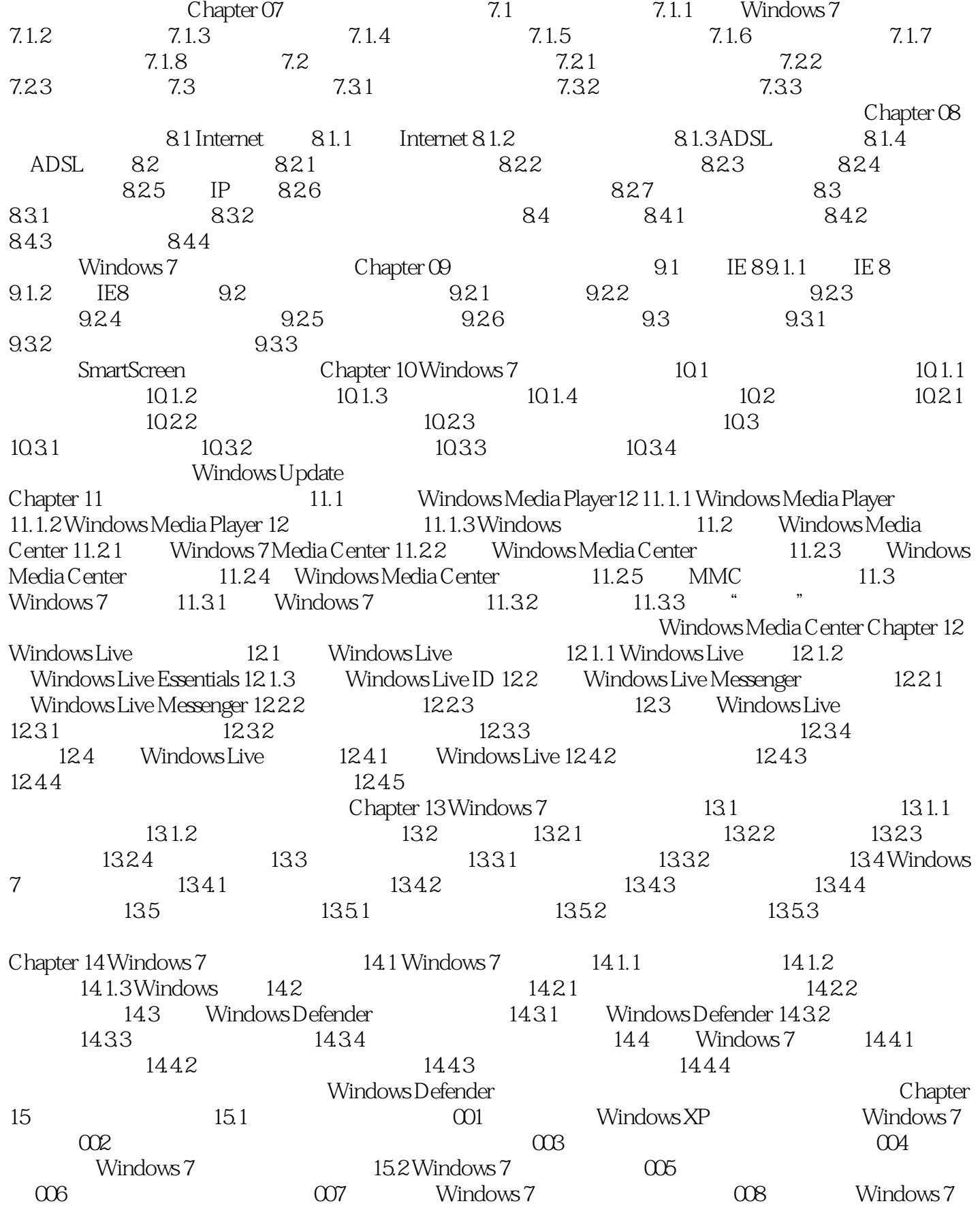

## $<<$ Windows 7

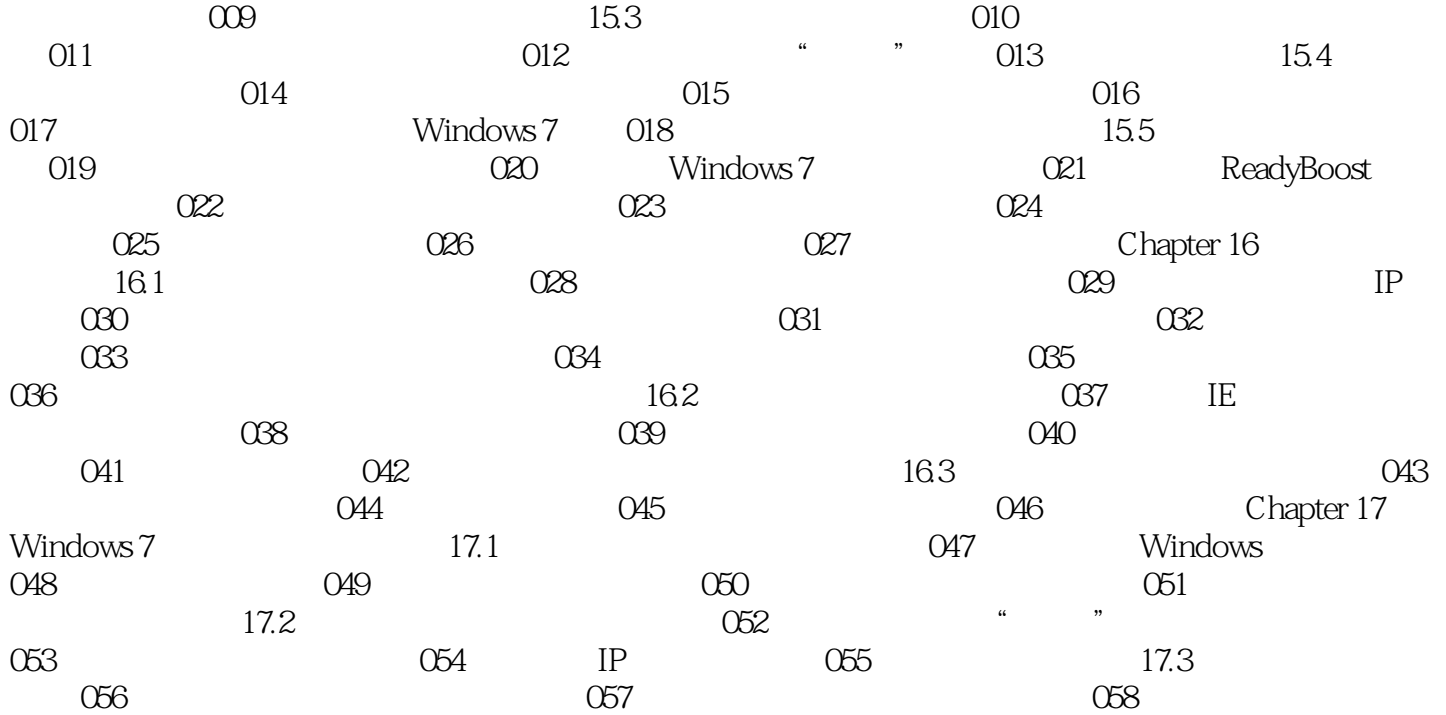

 $<<$ Windows 7

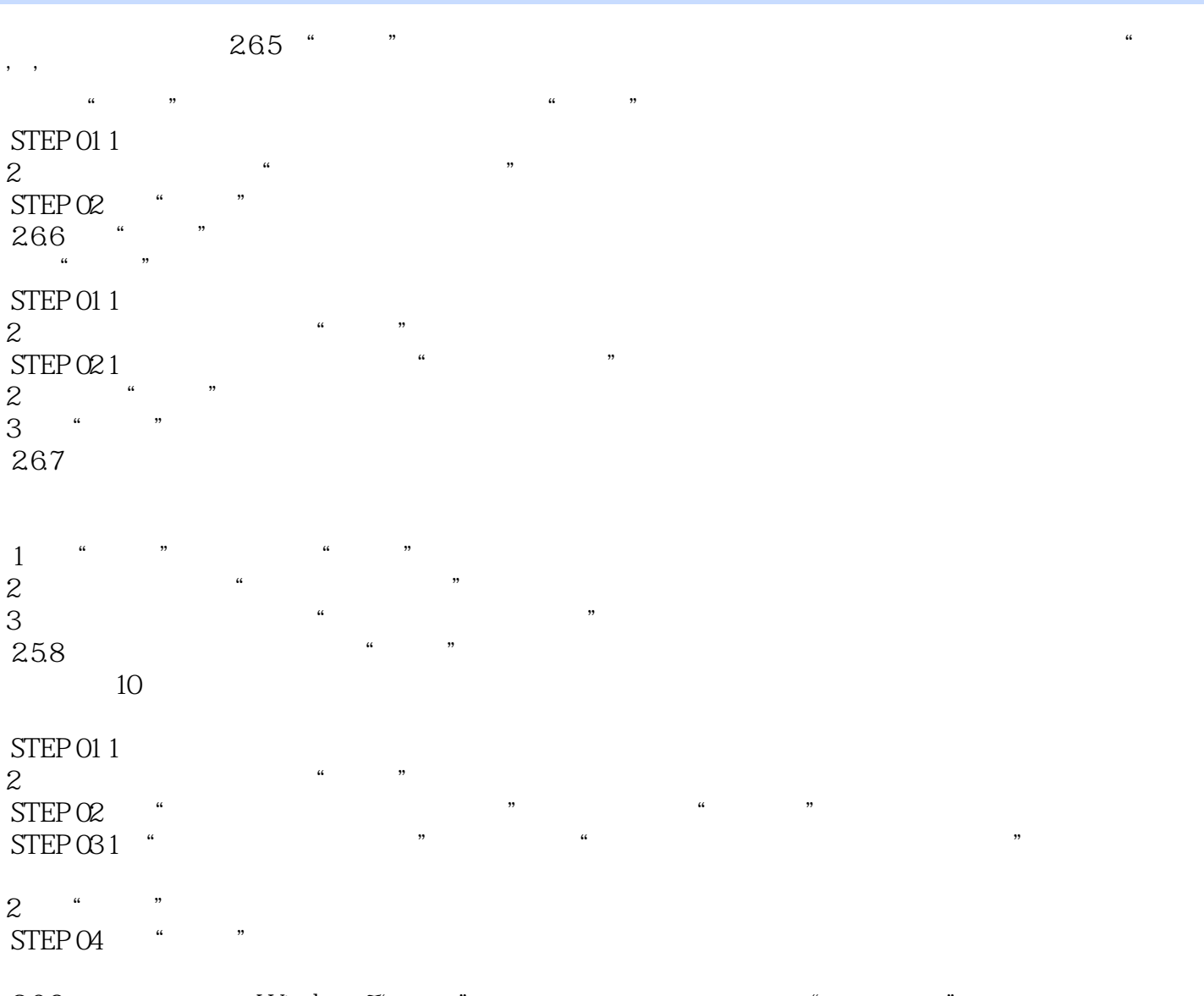

269 Windows 7"

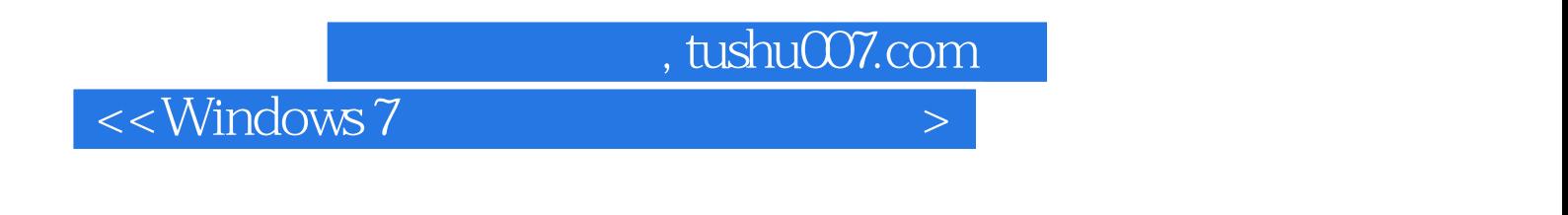

 ${\rm Windows \, 7} \hspace{2cm} (\hspace{2cm} ) \hspace{2cm} ,$  $\alpha$ 

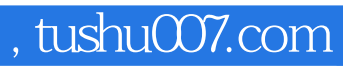

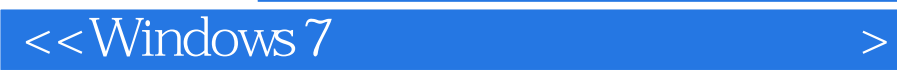

本站所提供下载的PDF图书仅提供预览和简介,请支持正版图书。

更多资源请访问:http://www.tushu007.com